## Question 1 Software Vulnerabilities

For the following code, assume an attacker can control the value of basket, n, and owner\_name passed into search\_basket.

This code contains several security vulnerabilities. Circle three such vulnerabilities in the code and briefly explain each of the three on the next page.

```
1 struct cat {
2 char name [64];
3 char owner [64];
4 int age;
5 };
6
7 /* Searches through a BASKET of cats of length N (N should be less
     than 32). Adopts all cats with age less than 12 (kittens).
     Adopted kittens have their owner name overwritten with OWNER_NAME
     . Returns the number of kittens adopted. \ast/8 size_t search_basket(struct cat *basket, int n, char *owner_name) {
|9| struct cat kittens [32];
10 size_t num_kittens = 0;
11 if (n > 32) return -1;
12 for (\text{size}_t i = 0; i \le n; i++)13 if \{ \text{ basket}[\text{i}], \text{age} < 12 \}14 \frac{1}{2} /* Reassign the owner name. */
15 strcpy (basket [i]. owner, owner name);
16 \vert \star Copy the kitten from the basket. \star/
17 | kittens [num_kittens] = basket [i];
18 num_kittens + +;
19 \vert x \vert Print helpful message. \star/
20 printf ("Adopting kitten: ");
21 printf (basket [i]. name);
22 printf (\sqrt[n]{n});
23 }
24 }
25 /* Adopt kittens. */
26 adopt_kittens(kittens, num_kittens); // Implementation not shown
         .
27 return num kittens;
28 }
```
## 1. Explanation:

2. Explanation:

3. Explanation:

Describe how an attacker could exploit these vulnerabilities to obtain a shell:

## Question 2 Hacked EvanBot

Hacked EvanBot is running code to violate students' privacy, and it's up to you to disable it before it's too late!

```
1 \# include \lt stdio . h >
2
3 void spy on students (void) {
4 char buffer [16];
5 fread (buffer, 1, 24, stdin);
6 }
7
8 \mid \text{int } \text{main}() \mid9 spy_on_students();
10 return 0;
11 }
```
The shutdown code for Hacked EvanBot is located at address 0xdeadbeef, but there's just one problem— Bot has learned a new memory safety defense. Before returning from a function, it will check that its saved return address (rip) is not 0xdeadbeef, and throw an error if the rip is 0xdeadbeef.

Clarification during exam: Assume little-endian x86 for all questions.

Assume all x86 instructions are 8 bytes long. Assume all compiler optimizations and buffer overflow defenses are disabled.

The address of buffer is 0xbffff110.

Q2.1 (3 points) In the next 3 subparts, you'll supply a malicious input to the fread call at line 5 that causes the program to execute instructions at 0xdeadbeef, without overwriting the rip with the value 0xdeadbeef.

The first part of your input should be a single assembly instruction. What is the instruction? x86 pseudocode or a brief description of what the instruction should do (5 words max) is fine.

Q2.2 (3 points) The second part of your input should be some garbage bytes. How many garbage bytes do you need to write?

```
\bigcap(G) 0 \bigcap(H) 4 \bigcap(I) 8 \bigcap(J) 12 \bigcap(K) 16 \bigcap(L) -
```
Q2.3 (3 points) What are the last 4 bytes of your input? Write your answer in Project 1 Python syntax, e.g.  $x12 \x34 \x56 \x78$ .

Q2.4 (3 points) When does your exploit start executing instructions at 0xdeadbeef?

 $\bigcirc$  (G) Immediately when the program starts

 $\bigcirc$  (H) When the main function returns

 $O$  (I) When the spy\_on\_students function returns

 $\bigcirc$  (J) When the fread function returns

 $\bigcirc$  (K) —

 $\bigcirc$  (L) —

Question 3 I Understood that Reference!

Consider the following vulnerable C code:

```
1 void vulnerable (int start, char * ptr) {
 2 ptr [start] = ptr [3];
3 ptr [start + 1] = ptr [2];
4 ptr [start + 2] = ptr [1];
5 ptr [start + 3] = ptr [0];
6 }
7
8 void helper (int8<sub>-t num)</sub> {
9 if (num > 124) {
10 return;
11 }
12 char arr [128];
13 fgets (arr, 128, stdin);
14 vulnerable (num, arr);
15}
16
17 int main (void) {
18 int y;
19 \left| \int f(\theta) \right| fread (\&y, \text{ size of (int)}, 1, \text{ stdin});20 helper (y);
21 return 0;
22 }
```
Assume that:

- You are on a little-endian 32-bit x86 system.
- There is no other compiler padding or saved additional registers.

Write your answer in Python 2 syntax (just like in Project 1).

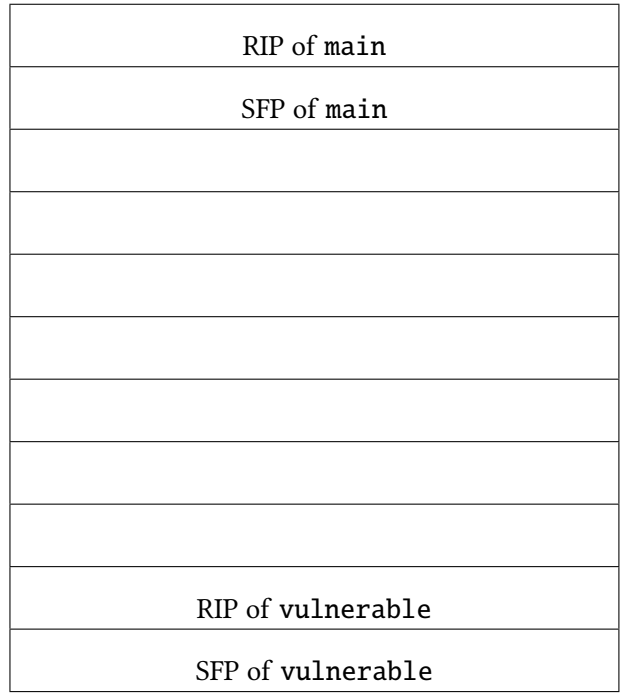

Q3.1 (3 min) Fill in the stack diagram below, assuming that execution has entered the call to vulnerable:

For the rest of this question, assume that the RIP of main is located at 0xbfffdc0c and that your malicious shellcode is located at 0xef302010.

In the next two subparts, construct an exploit that executes your malicious shellcode.

Q3.2 (5 min) Provide an input to the variable y in the fread in main.

For this subpart only, you may write a decimal number instead of its byte representation.

Q3.3 (5 min) Provide an input to the variable arr in the fgets in helper.